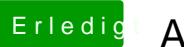

## Erledigt Anmelde- und Druckerprobleme

Beitrag von al6042 vom 8. Juni 2016, 21:08

Beim Zauberstab hast du aber auch eine Auswahl Möglichkeit: